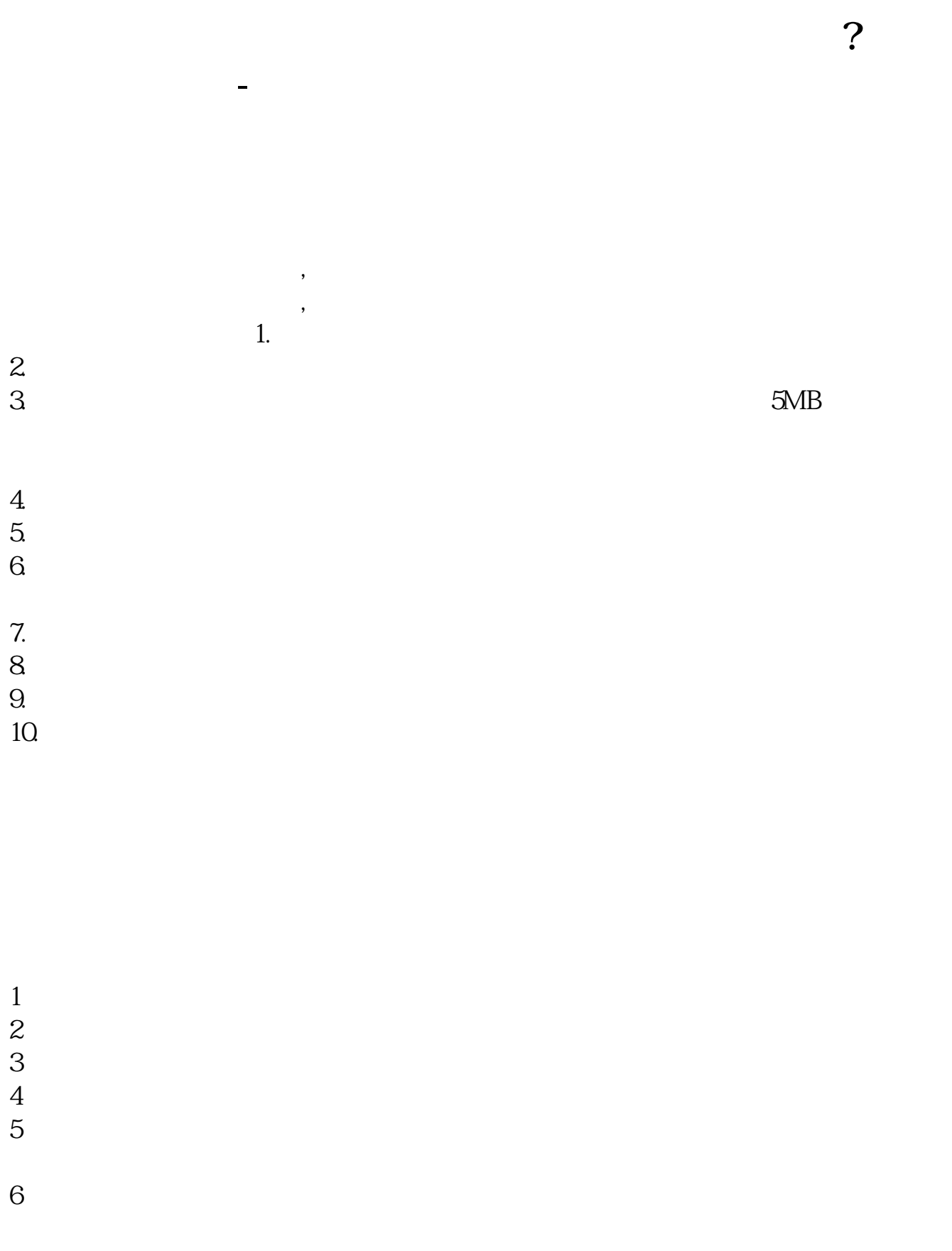

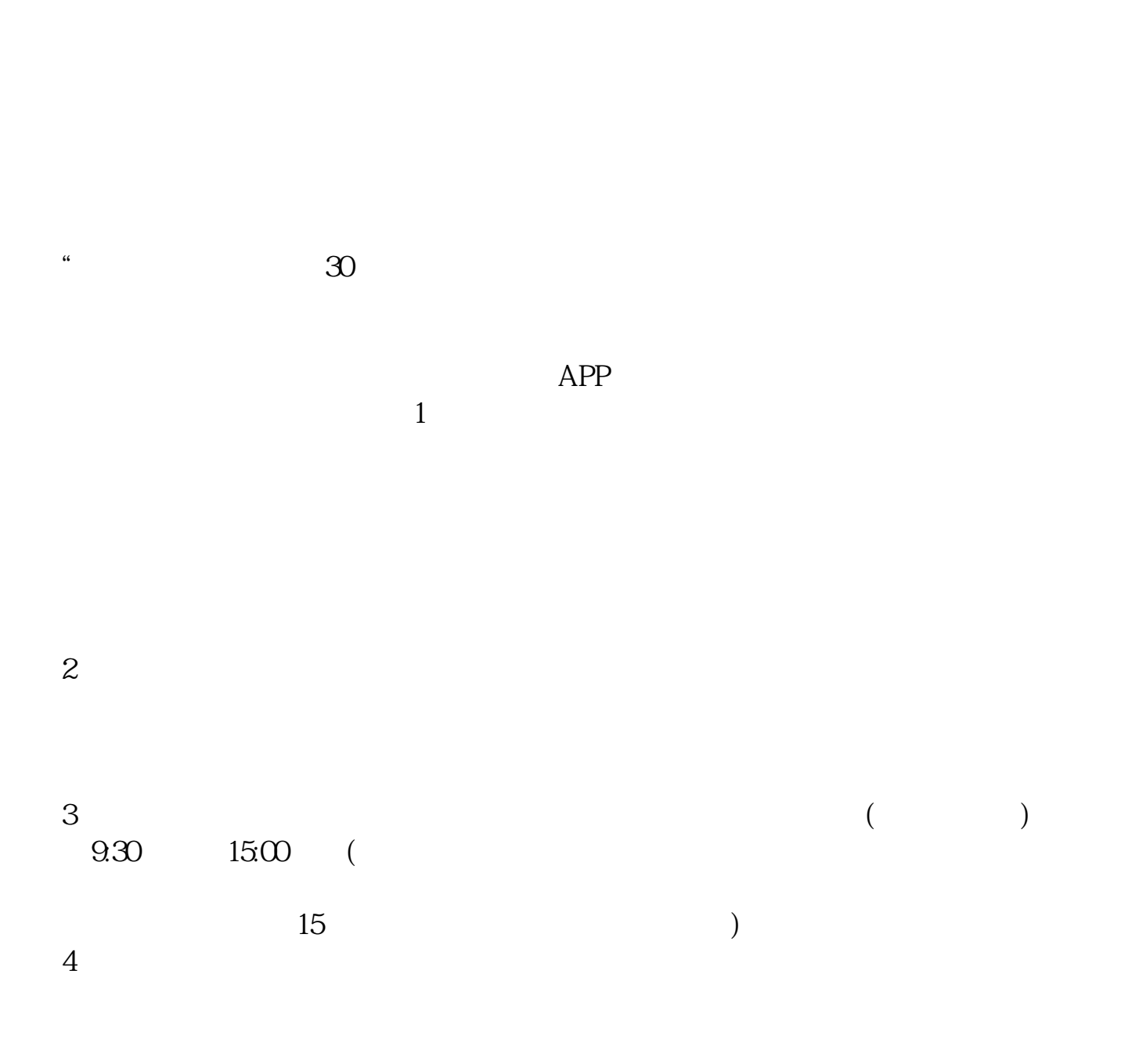

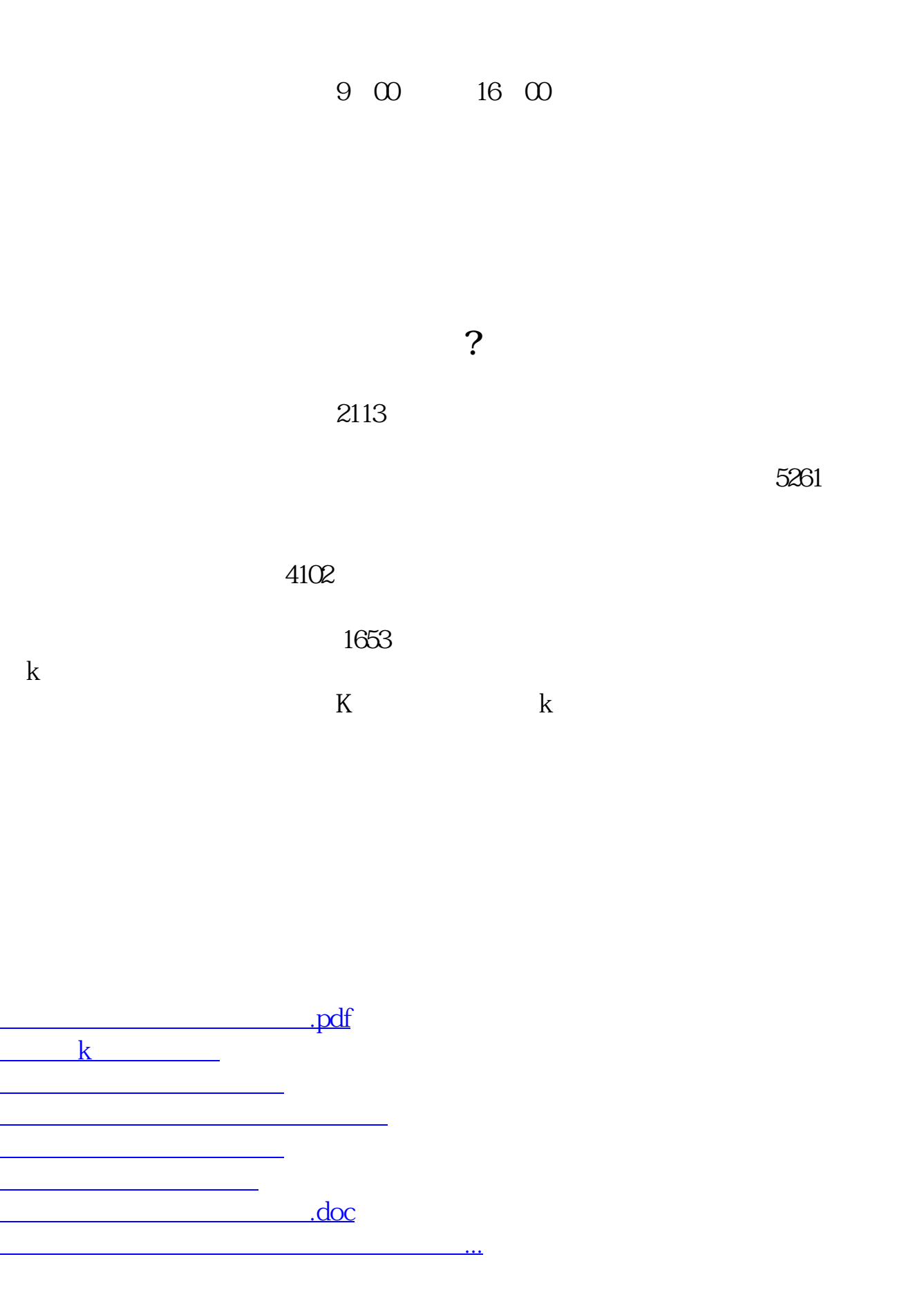

https://www.gupiaozhishiba.com/book/5107.html